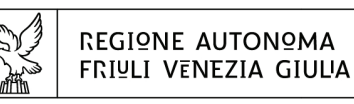

Direzione centrale Lavoro, Formazione, istruzione, Pari OPPORTUNITÀ, POLITICHE GIOVANILI, RICERCA E UNIVERSITÀ area istruzione, rormazione e ricerca

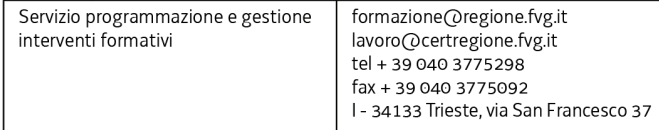

## Decreto n° 8244/LAVFORU del 04/11/2016

Piano Integrato di Politiche per l'Occupazione e per il Lavoro – PIPOL.

Approvazione progetti formativi di tirocinio presentati e valutati entro il 4 novembre 2016 e presa d'atto delle rinunce.

### **Il Direttore del servizio programmazione e gestione interventi formativi**

**Vista** la deliberazione della Giunta regionale n. 93 del 24 gennaio 2014 concernente l'approvazione del "Piano d'azione per il sostegno all'accesso, rientro o permanenza nel mercato del lavoro", di seguito Piano, che autorizza il direttore del Servizio programmazione e gestione interventi formativi alla emanazione di un avviso pubblico per la selezione di 4 associazioni temporanee di impresa a cui affidare la realizzazione delle attività formative previste da FVG Progetto giovani e FVG Progetto occupabilità;

**Vista** la delibera della Giunta regionale n. 731 del 17 aprile 2014 e le successive delibere di modifica ed integrazione, che ha ricondotto ad un'unica area di intervento le azioni previste dal menzionato Piano di cui alla DGR n. 93/2014 e quelle connesse all'attuazione sul territorio regionale del Programma Operativo Nazionale Iniziativa per l'Occupazione Giovanile, approvando il Piano Integrato di Politiche per l'Occupazione e per il Lavoro – PIPOL;

**Precisato** che il testo vigente del programma risulta dall'elaborato allegato alla delibera della giunta regionale n. 1908 del 14 ottobre 2016;

**Vista** la delibera della Giunta regionale n. 1096 del 13 giugno 2014, e la successiva delibera di modifica, con la quale sono state approvate le misure finanziarie di accompagnamento per la partecipazione alle attività di carattere formativo PIPOL;

**Vista** la delibera della Giunta regionale n. 1451 del 1° agosto 2014, e le successive delibere di modifica, con la quale sono state approvate le misure per la gestione finanziaria dei tirocini extracurriculari anche in mobilità geografica da realizzare nell'ambito di PIPOL;

**Visto** il decreto n. 100/LAVFOR.FP del 27 gennaio 2014, ed i successivi decreti di modifica, pubblicato sul Bollettino Ufficiale della Regione n. 7 del 12 febbraio 2014, con il quale è stato approvato l'Avviso pubblico per la selezione di quattro Associazioni Temporanee di Imprese – ATI a cui affidare la realizzazione delle attività formative previste da FVG Progetto giovani e FVG Progetto occupabilità, con la competenza, da parte di ogni associazione temporanea d'impresa, ad operare su un distinto ambito territoriale provinciale, a copertura dei quattro ambiti esistenti sul territorio regionale;

**Visto** il decreto n. 2978/LAVFOR.FP del 28 aprile 2014 con il quale sono stati individuati i sottodescritti soggetti incaricati della realizzazione delle attività previste dall'Avviso:

per ATI 1: Trieste – IRES FVG – Progetto giovani e occupabilità per ATI 2: Gorizia – ENFAP FVG – Progetto giovani e occupabilità per ATI 3: Udine – En.A.I.P. FVG – Progetto giovani e occupabilità per ATI 4: Pordenone – IAL FVG – Progetto giovani e occupabilità

**Visto** il decreto n. 4793/LAVFOR.FP del 4 agosto 2014, ed i successivi decreti di modifica, con il quale è stato approvato il documento denominato "Piano Integrato di Politiche per l'Occupazione e per il Lavoro – PIPOL – Direttive per la realizzazione dei tirocini extracurriculari anche in mobilità geografica sul territorio regionale";

**Visto** il decreto n. 6006/LAVFOR.FP del 2 settembre 2014, ed i successivi decreti di modifica, con il quale è stato approvato il documento denominato "Piano Integrato di Politiche per l'Occupazione e per il Lavoro – PIPOL – Direttive per la realizzazione dei tirocini extracurriculari in mobilità geografica (in Italia o all'estero)";

**Precisato** che le sopraccitate Direttive prevedono che i progetti formativi di tirocinio sono rivolti alle fasce di utenza 2, 3, 4 e 5 con fonte di finanziamento PON IOG (Programma Operativo Nazionale – Iniziativa per l'Occupazione Giovanile) e PAC (Piano di Azione e Coesione);

**Evidenziato** che i tirocini sono organizzati, a seconda della fascia di appartenenza, dai Centri per l'impiego regionali, dalle Università di Trieste e di Udine, e dalle ATI selezionate per l'attuazione delle attività di carattere formativo di PIPOL;

Precisato che le sopraccitate Direttive prevedono altresì il finanziamento di progetti formativi di tirocinio relativi alla fascia 3 organizzati dalle Scuole nell'ambito di FIxO;

**Precisato** che le Direttive prevedono che i progetti formativi di tirocinio relativi alle fasce 2, 3 e 4 siano presentati in via telematica mentre per quelli relativi alla fascia 5 si applica l'usuale procedura di presentazione;

**Evidenziato** che i progetti formativi di tirocinio vengono valutati sulla base del sistema di ammissibilità con l'applicazione dei criteri approvati dal Comitato di Sorveglianza del POR FSE 2007/2013 nella seduta del 13 dicembre 2007 e di cui all'articolo 11 del Regolamento emanato con DPReg 0232/Pres/2011 del 4 ottobre 2011 ed al paragrafo 9.1.2, lettera b) delle Linee guida di cui al decreto n. 1672/LAVFOR.FP/2013 del 4 aprile 2013 e successive modifiche;

**Precisato** che la situazione contabile per la realizzazione dei progetti formativi di tirocinio per le fasce 2, 3 e 4 è esposta nella tabella sottodescritta ricondotta ad un unico ambito territoriale regionale:

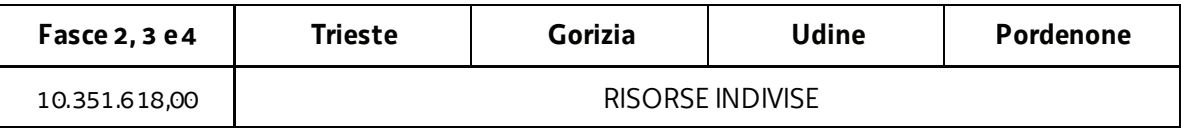

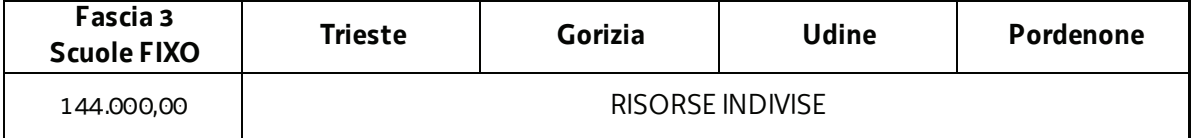

**Richiamato** il decreto n. 7747/LAVFORU del 20 ottobre 2016 con il quale sono stati approvati i progetti formativi di tirocinio presentati e valutati entro il 20 ottobre 2016, ed a seguito del quale la disponibilità finanziaria è la seguente:

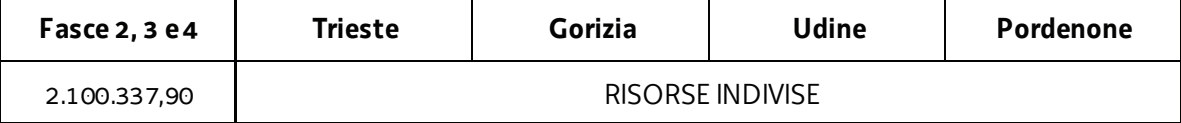

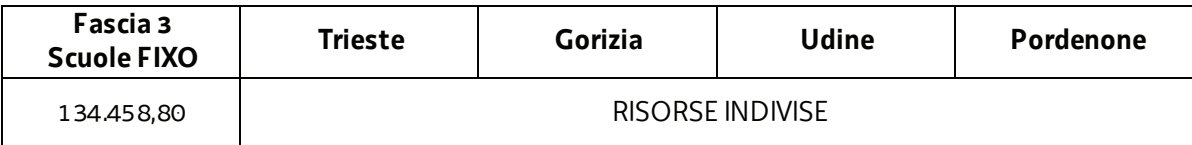

**Evidenziato** che in data 21 ottobre 2016 è pervenuta la rinuncia da parte dello IAL FVG (UD) al progetto formativo di tirocinio FP20160075964001 "Tirocinio per operatore del benessere - estetista – E.I." approvato e finanziato con il decreto n. 7207/LAVFORU/2016 per un importo pari ad euro 2.300,00;

**Evidenziato** che in data 24 ottobre 2016 è pervenuta la rinuncia da parte della Regione Autonoma Friuli Venezia Giulia (UD) al progetto formativo di tirocinio FP20160079592001 "Tirocinio in addetto ufficio commerciale/magazzino" approvato e finanziato con il decreto n. 7207/LAVFORU/2016 per un importo pari ad euro 1.800,00;

**Evidenziato** che in data 25 ottobre 2016 è pervenuta la rinuncia da parte dell'Università degli Studi di Udine al progetto formativo di tirocinio FP20160077896001 "Tirocinio di marketing e comunicazione – A.B." approvato e finanziato con il decreto n. 7207/LAVFORU/2016 per un importo pari ad euro 1.812,00;

**Evidenziato** che in data 26 ottobre 2016 è pervenuta la rinuncia da parte dell'Università degli Studi di Udine al progetto formativo di tirocinio FP20160078244001 "Tirocinio di impiegata addetta ai servizi di segreteria e amministrazione – D.Z." approvato e finanziato con il decreto n. 7207/LAVFORU/2016 per un importo pari ad euro 2.100,00;

**Evidenziato** che in data 26 ottobre 2016 è pervenuta la rinuncia da parte della Regione Autonoma Friuli Venezia Giulia (UD) al progetto formativo di tirocinio FP20160080245001 "Addetto ad attività amministrative e/o contabili" approvato e finanziato con il decreto n. 7207/LAVFORU/2016 per un importo pari ad euro 1.800,00;

**Evidenziato** che in data 26 ottobre 2016 è pervenuta la rinuncia da parte della Regione Autonoma Friuli Venezia Giulia (GO) al progetto formativo di tirocinio FP20160081224001 "Tirocinio in addetta ufficio stampa marketing – E.D." approvato e finanziato con il decreto n. 7747/LAVFORU/2016 per un importo pari ad euro 1.800,00;

**Evidenziato** che in data 28 ottobre 2016 è pervenuta la rinuncia da parte della Regione Autonoma Friuli Venezia Giulia (UD) al progetto formativo di tirocinio FP20160075456001 "Tirocinio per addetto alle attività di riparazione di elettrodomestici" approvato e finanziato con il decreto n.7207/LAVFORU/2016 per un importo pari ad euro 1.512,00;

**Evidenziato** che in data 2 novembre 2016 è pervenuta la rinuncia da parte della Regione Autonoma Friuli Venezia Giulia (UD) al progetto formativo di tirocinio FP20160081007001 "Tirocinio in impiegata commerciale – B.M." approvato e finanziato con il decreto n. 7207/LAVFORU/2016 per un importo pari ad euro 1.800,00;

**Evidenziato** che la disponibilità finanziaria residua, a seguito delle succitate rinunce, è la seguente:

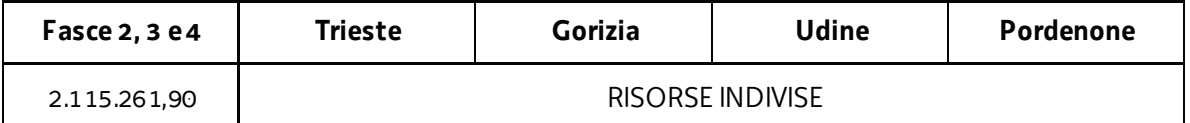

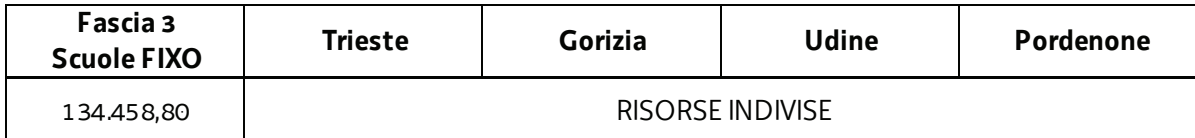

**Evidenziato** che alla data odierna (4 novembre 2016) risultano presentati e valutati i progetti formativi di tirocinio presentati dai soggetti promotori entro il 4 novembre 2016;

Considerato che la valutazione dei progetti formativi di tirocinio presentati determina la predisposizione del seguente documento:

elenco dei progetti formativi di tirocinio approvati e finanziati (allegato 1 parte integrante);

**Considerato** che l'allegato 1 determina l'approvazione ed il finanziamento di 103 progetti formativi di tirocinio per complessivi euro 205.240,13, di cui 102 progetti formativi di tirocinio che si realizzano nell'ambito di PIPOL per complessivi euro 203.440,13, e 1 progetto formativo di tirocinio che si realizza nell'ambito di FIxO per complessivi euro 1.800,00;

**Evidenziato** che la disponibilità finanziaria residua è la seguente:

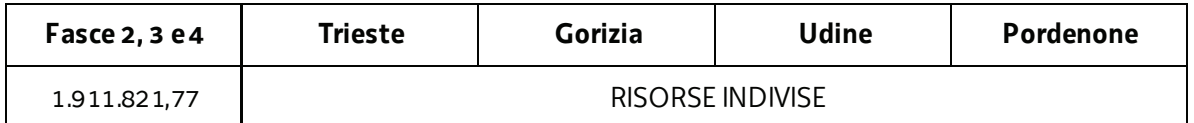

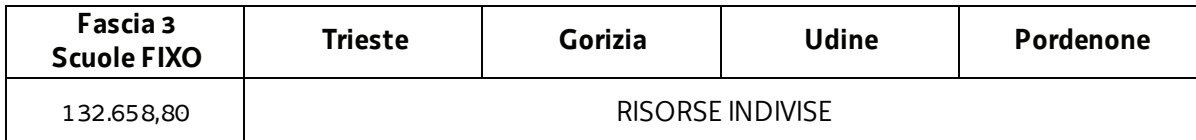

**Precisato** inoltre che i soggetti promotori cui compete la realizzazione delle attività di cui si tratta, maturano il diritto al percepimento del finanziamento ad avvenuta realizzazione delle attività, nella misura risultante dal relativo rendiconto e dopo la verifica di questo da parte della Regione;

**Precisato** che il presente decreto, comprensivo dell'allegato 1 parte integrante, viene pubblicato sul Bollettino Ufficiale della Regione;

**Visto** il Regolamento di organizzazione dell'Amministrazione regionale e degli Enti regionali approvato con decreto del Presidente della Regione n. 0277/Pres. del 27 agosto 2004, e successive modifiche ed integrazioni;

**Vista** la deliberazione della Giunta regionale n. 1922 del 1° ottobre 2015 relativa alla articolazione e declaratoria di funzioni delle strutture organizzative della Presidenza della Regione, delle Direzioni Centrali e degli Enti regionali;

#### **Decreta**

- **1.** Si prende atto delle rinunce pervenute da parte dello IAL FVG (UD) e della Regione Autonoma Friuli Venezia Giulia (UD) (GO).
- **2.** In relazione alle Direttive indicate in premessa ed a seguito della valutazione dei progetti formativi di tirocinio, presentati e valutati entro il 4 novembre 2016, è approvato il seguente documento:
	- x elenco dei progetti formativi di tirocinio approvati e finanziati (allegato 1 parte integrante).
- **3.** L'allegato 1 determina l'approvazione ed il finanziamento di 103 progetti formativi di tirocinio per complessivi euro 205.240,13, di cui 102 progetti formativi di tirocinio che si realizzano nell'ambito di PIPOL per complessivi euro 203.440,13, e 1 progetto formativo di tirocinio che si realizza nell'ambito di FIxO per complessivi euro 1.800,00.
- **4.** Alla spesa si fa fronte nell'ambito del PON IOG.
- **5.** Il presente decreto, comprensivo dell'allegato 1 parte integrante, viene pubblicato sul Bollettino ufficiale della Regione.

Trieste, *data del protocollo*

Pag. **4** a **5** dott. Igor De Bastiani  *firmato digitalmente* 

PG

# ALLEGATO 1 Elenco dei progetti formativi di tirocinio approvati

### **GARANZIA GIOVANI**

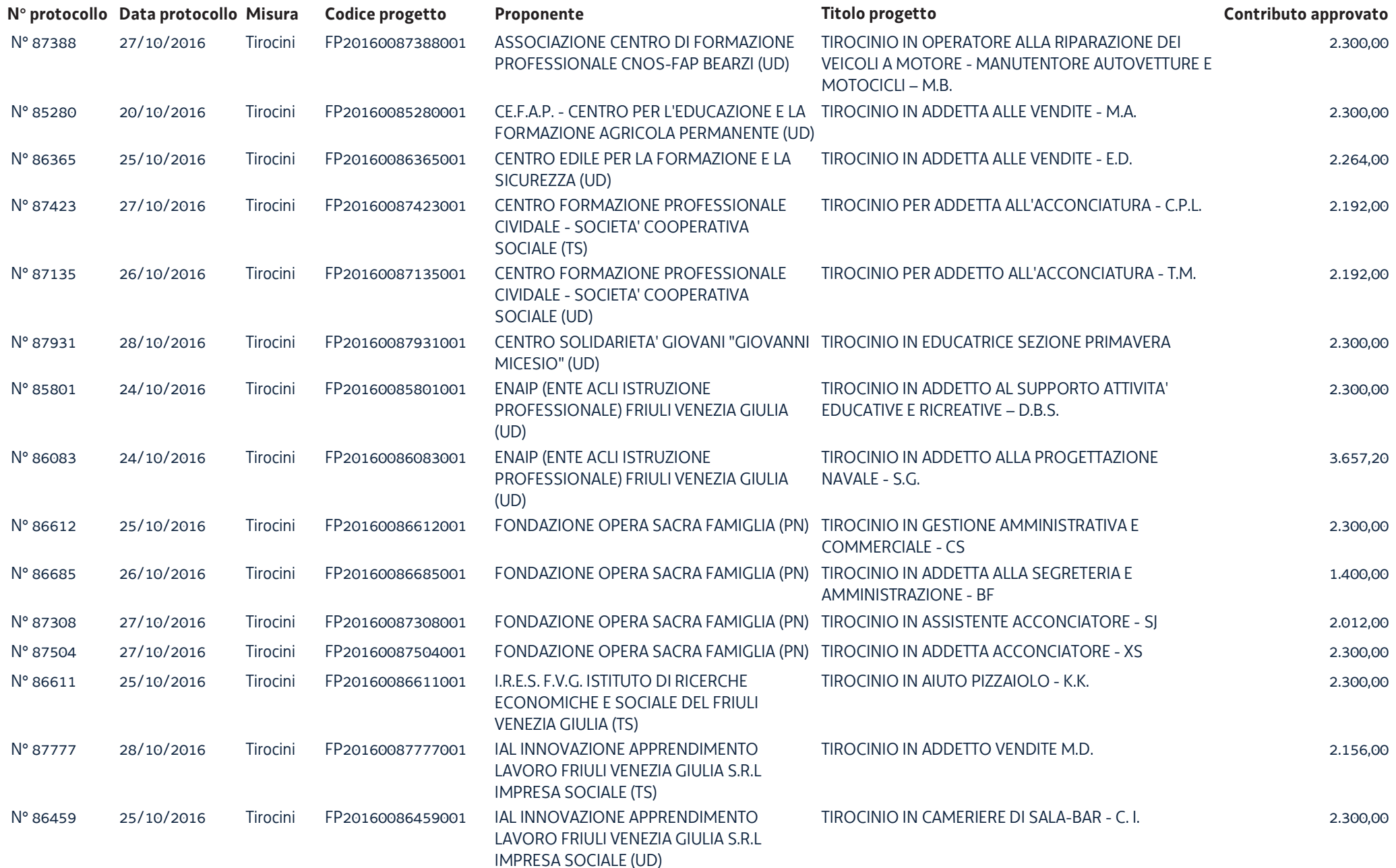

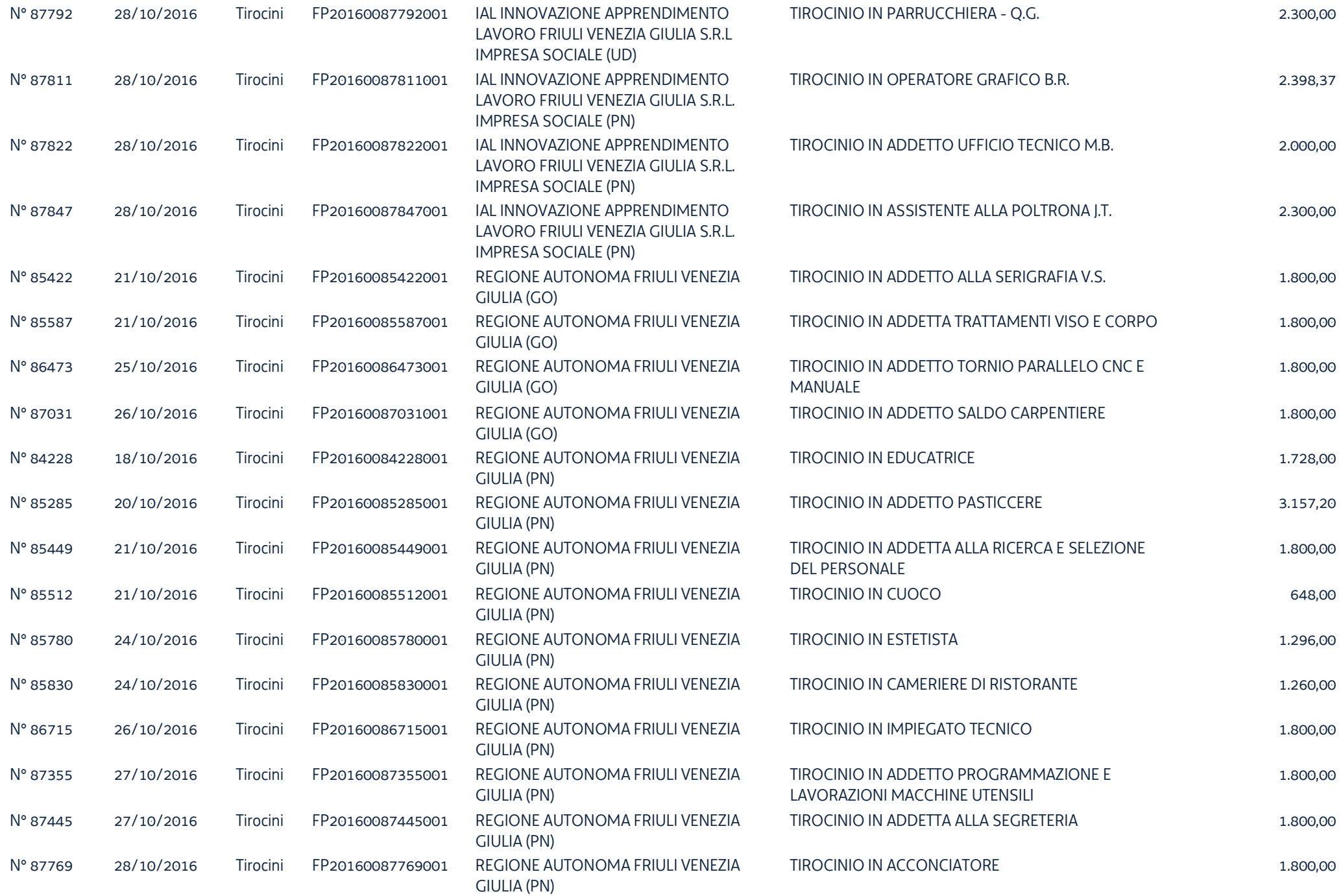

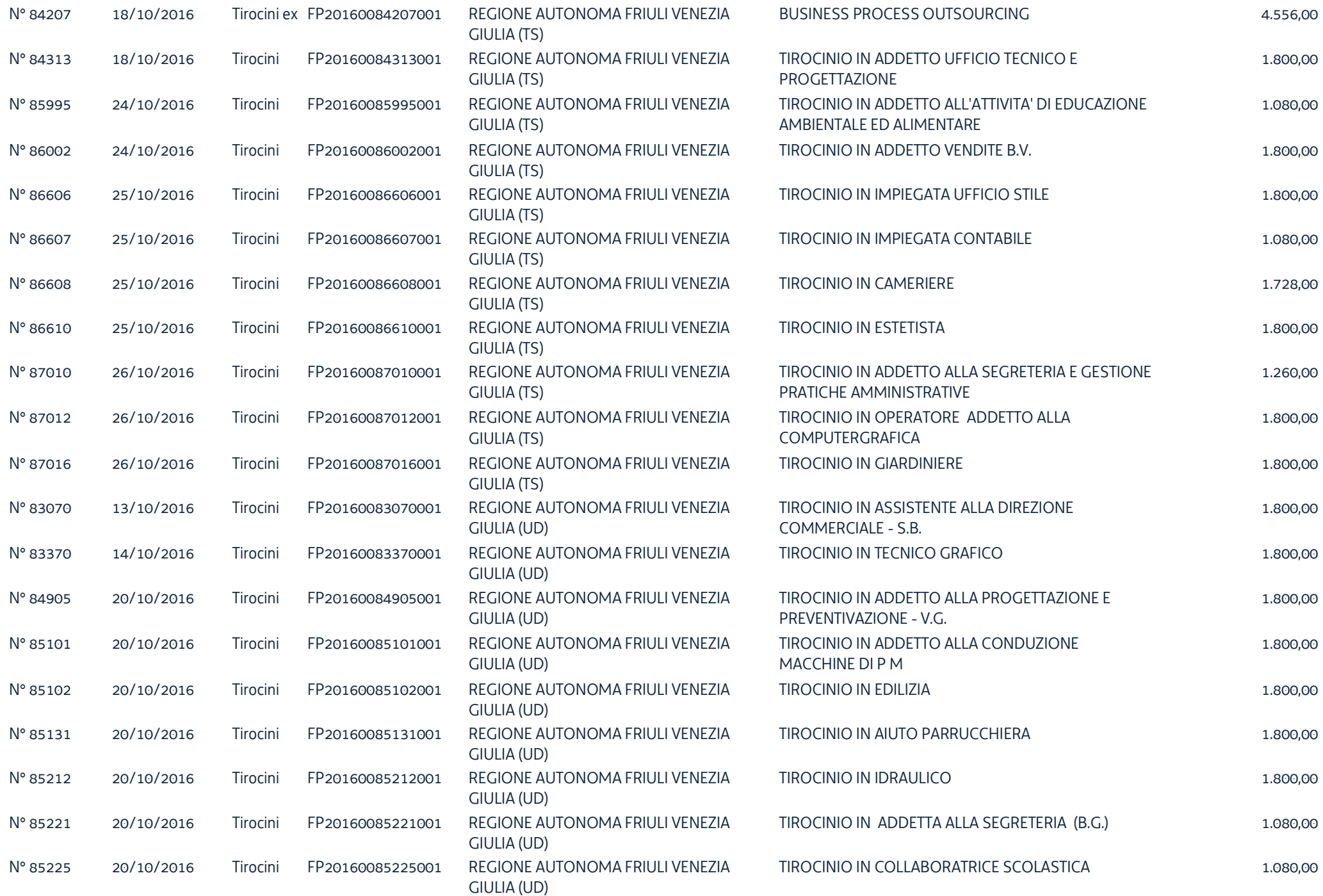

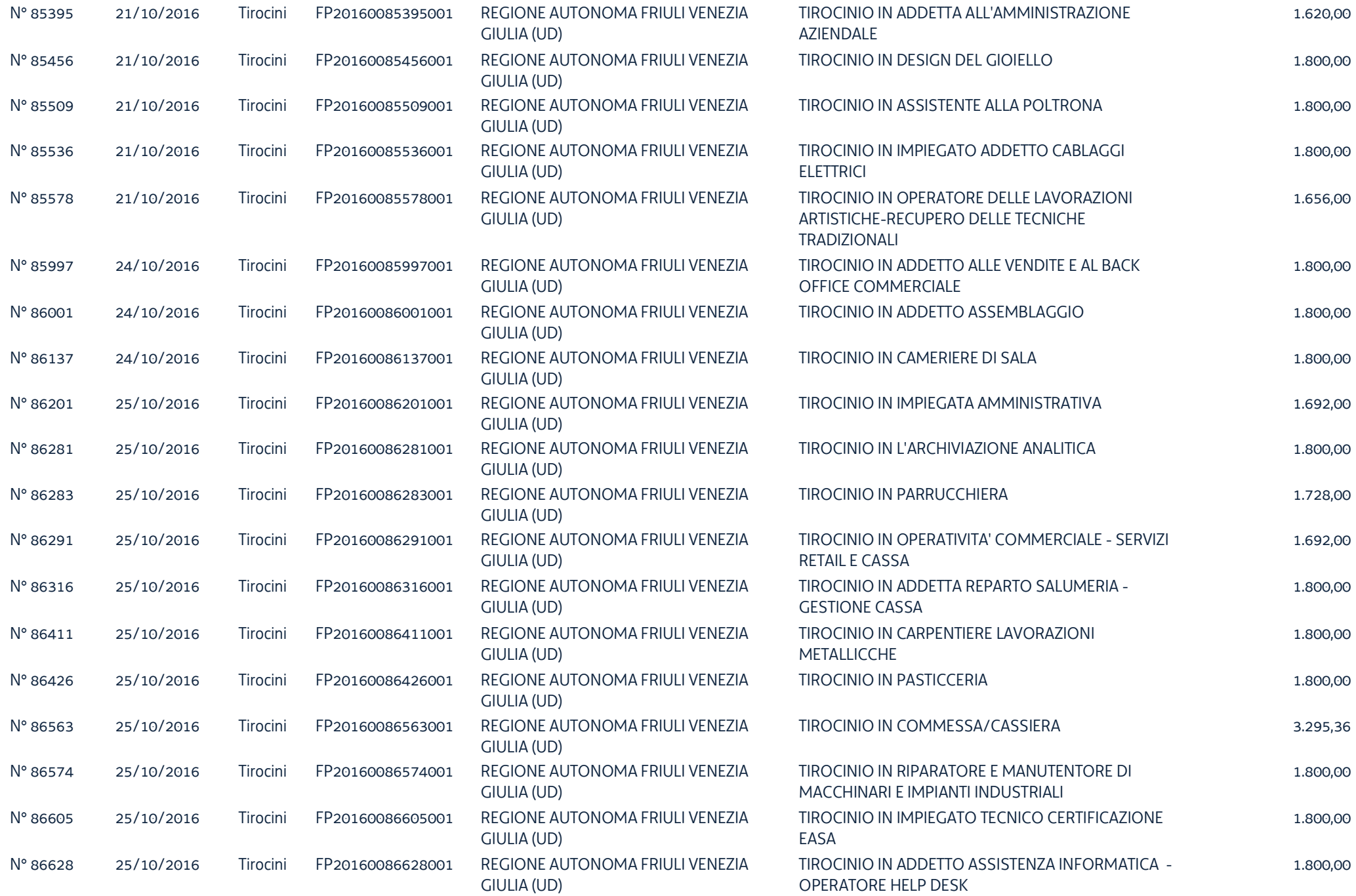

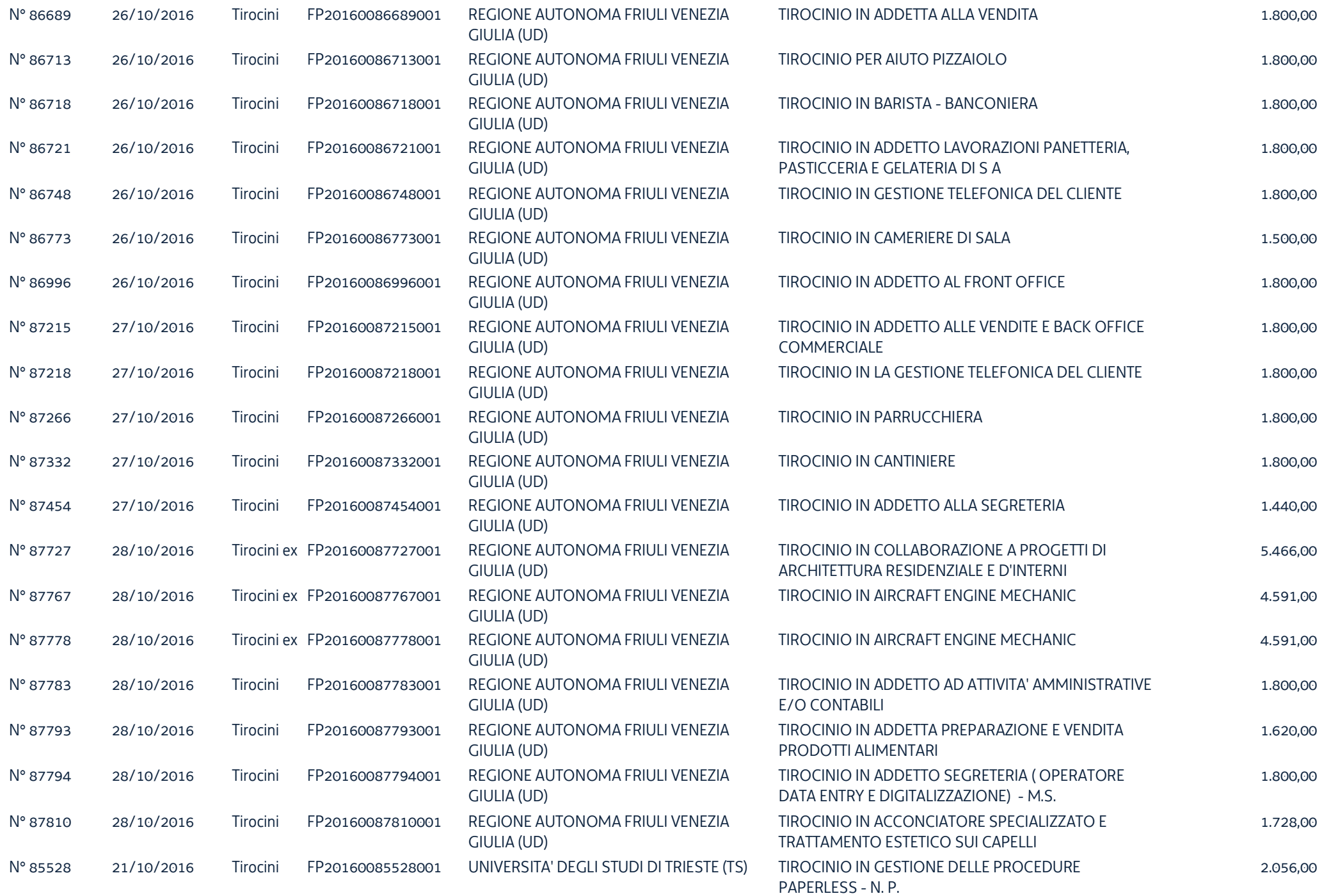

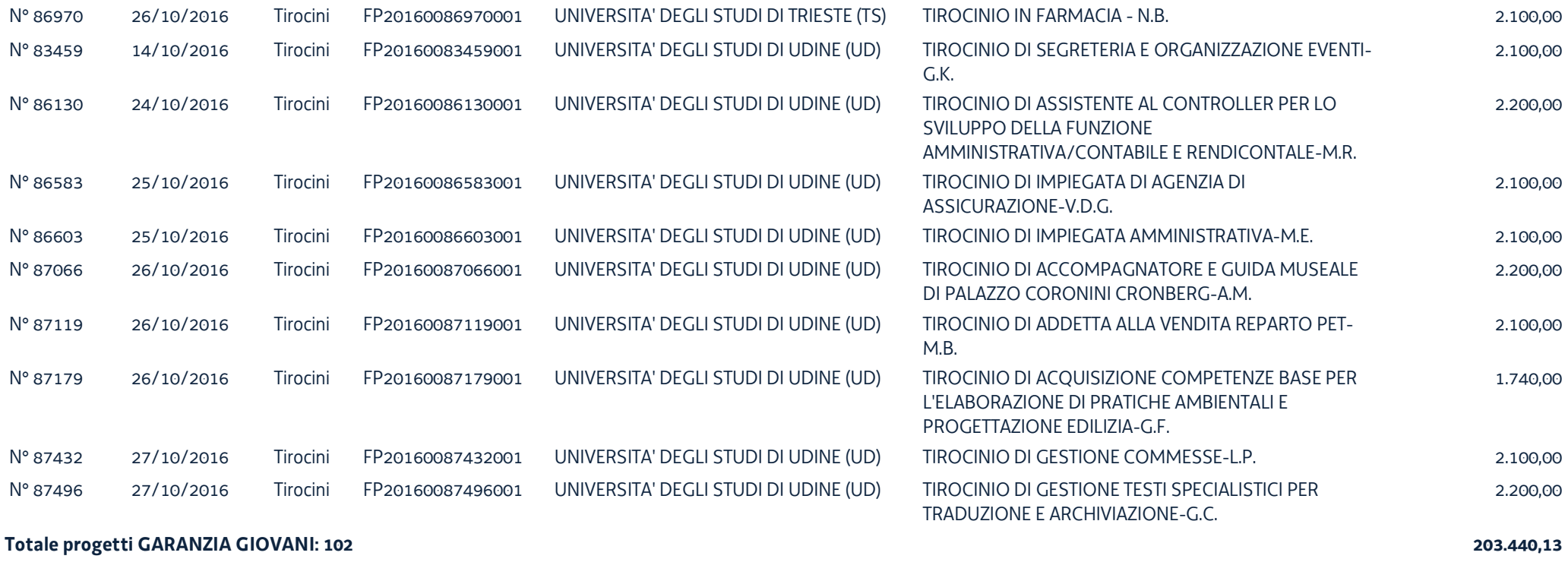

### **TIROCINI FIXO**

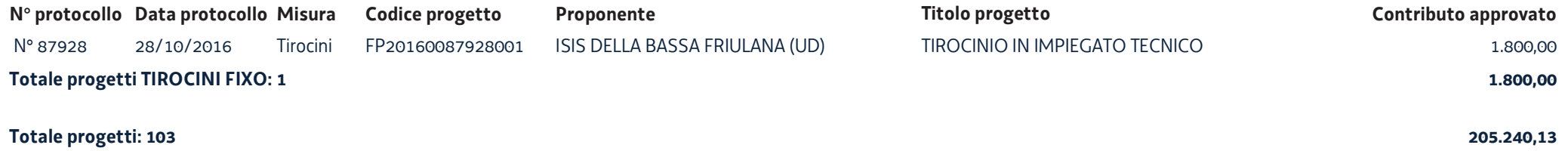